## Sample Python Data Projects

SEO, Machine Learning, and Data Analysis

### **Internal Linking**

Check every page for internal linking opportunities based on keyword.

sourceurl

https://www.trainerroad.com/blog/three-new-wor... sweet spot intervals

https://www.trainerroad.com/blog/an-update-on-...

https://www.trainerroad.com/blog/three-new-wor...

https://www.trainerroad.com/blog/three-new-wor...

4 https://www.trainerroad.com/blog/ask-chad-cade...

Search query

sweet spot training

power curve

spot training

threshold power

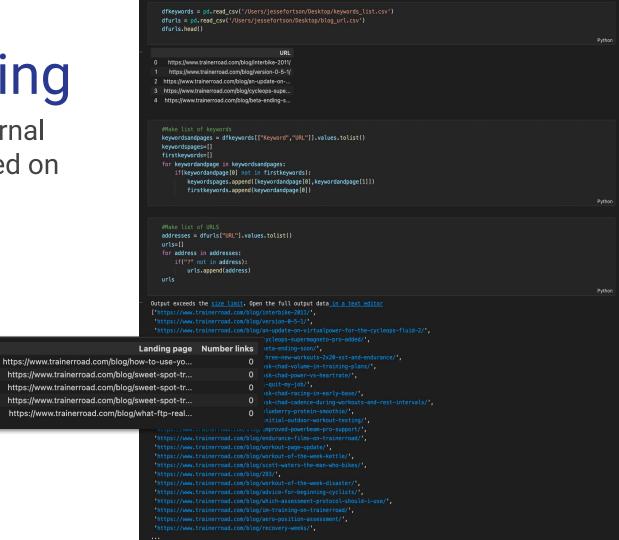

## Keyword Cannibalization

Use the Google Search Console API to identify keyword cannibalisation across pages.

|                                                                                                |                                                                                   | unique pages                                                                                          | total clicks                                          | total impressions | avg ctr   | avg_position |        |             |       |          |
|------------------------------------------------------------------------------------------------|-----------------------------------------------------------------------------------|----------------------------------------------------------------------------------------------------|-------------------------------------------------------|-------------------|-----------|--------------|--------|-------------|-------|----------|
|                                                                                                | query                                                                             | adao_pagoo                                                                                            |                                                       |                   | <u>s_</u> | arg_position |        |             |       |          |
|                                                                                                | ftp cycling                                                                       | 4                                                                                                    | 162                                                   | 8358              | 9.965000  | 4.545000     |        |             |       |          |
|                                                                                                | how to increase ftp                                                               |                                                                                                    | 35                                                    | 357               | 38.827500 | 2.460000     |        |             |       |          |
|                                                                                                | ftp test                                                                          |                                                                                                    | 25                                                    | 4272              | 4.785000  | 6.830000     |        |             |       |          |
| when to do an ftp test                                                                         |                                                                                   |                                                                                                    |                                                       |                   | 46.296667 | 2.223333     |        |             |       |          |
| what does ftp stand for in cycling                                                             |                                                                                   |                                                                                                    |                                                       | 323               | 11.726667 | 6.463333     |        |             |       |          |
|                                                                                                | ftp vs vo2 max                                                                    |                                                                                                    | 34                                                    | 96                | 49.476667 | 1.103333     |        |             |       |          |
| what is ftp cycling                                                                            |                                                                                   |                                                                                                    | 32                                                    | 3543              | 33.953333 | 6.783333     |        |             |       |          |
| trainer road strength training                                                                 |                                                                                   |                                                                                                    |                                                       |                   | 28.573333 | 2.810000     |        |             |       |          |
| sweet spot ftp                                                                                 |                                                                                   |                                                                                                    | 18                                                    | 254               | 20.990000 | 3.826667     |        |             |       |          |
| how to improve ftp                                                                             |                                                                                   |                                                                                                    | 33                                                    |                   | 43.900000 | 2.820000     |        |             |       |          |
|                                                                                                |                                                                                   |                                                                                                    |                                                       |                   |           |              |        |             |       |          |
| <pre>df[df['query']=='ftp test'].sort values(by='impressions', ascending=False).head(20)</pre> |                                                                                   |                                                                                                    |                                                       |                   |           |              |        |             |       |          |
|                                                                                                |                                                                                   |                                                                                                    |                                                       |                   |           |              |        |             |       |          |
|                                                                                                | query                                                                             |                                                                                                    |                                                       |                   |           | page         | clicks | impressions | ctr   | position |
| 945                                                                                            | ftp test                                                                          |                                                                                                    | https://www.trainerroad.com/blog/ftp-assessment-tips/ |                   |           |              |        | 3059        | 0.46  | 3.93     |
| 2667                                                                                           | 2667 ftp test https://www.trainerroad.com/blog/what-ftp-really-means-to-cyclists/ |                                                                                                    |                                                       |                   |           |              |        | 1121        | 0.54  | 11.06    |
| 12789                                                                                          | ftp test https://www.trai                                                         | t https://www.trainerroad.com/blog/new-ramp-test-makes-ftp-testing-more-efficient-and-less-stressful/ |                                                       |                   |           |              |        | 68          | 1.47  | 10.25    |
| 4056                                                                                           | 4056 ftp test https://www.trainerroad.com/blog/is-my-ftp-too-low/                 |                                                                                                    |                                                       |                   |           |              |        | 24          | 16.67 | 2.08     |
|                                                                                                |                                                                                   |                                                                                                    |                                                       |                   |           |              |        |             |       |          |

```
def query(service, site url, payload):
       """Run a guery on the Google Search Console API and return a dataframe of results.
          service (object): Service object from connect()
          site url (string): URL of Google Search Console property
          payload (dict): API query payload dictionary
          df (dataframe): Pandas dataframe containing requested data.
      response = service.searchanalytics().query(siteUrl=site_url, body=payload).execute()
      results = []
       for row in response['rows']:
          data = \{\}
          for i in range(len(payload['dimensions']));
              data[payload['dimensions'][i]] = row['keys'][i]
          data['clicks'] = row['clicks']
          data['impressions'] = row['impressions']
          data['ctr'] = round(row['ctr'] * 100. 2)
          data['position'] = round(row['position'], 2)
          results.append(data)
      return pd.DataFrame.from_dict(results)
  payload = {
       'startDate': "2022-02-01",
       'endDate': "2022-03-01".
       'dimensions': ["query", "page", "date"],
       'rowLimit': 20000,
       'startRow': 0
  site_url =
  df = query(service, site_url, payload)
  df.head()
                                                  clicks impressions
       query
                                                                         ctr position
0 trainerroad https://www.trainerroad.com/ 2022-02-09
                                                                 1084 59.41
                                                                 1061 59.19
1 trainerroad https://www.trainerroad.com/ 2022-02-10
                                                                1007 60.38
2 trainerroad https://www.trainerroad.com/ 2022-02-08
```

1028 58.17

988 59.82

3 trainerroad https://www.trainerroad.com/ 2022-02-01

4 trainerroad https://www.trainerroad.com/ 2022-02-15

#### Google Analytics Anomaly Detection

Using the Google Analytics API to to detect a wide range of anomaly types.

```
#Change c=3.0 to increase the previous TS values, lowering increases sensativity

persist_ad = PersistAD(c=3, side='negative')
anomalies = persist_ad.fit_detect(s)

chart = plot(s,
    anomaly=anomalies,
    ts_linewidth=1,
    ts_markersize=3,
    anomaly_markersize=5,
    anomaly_color='red',
    anomaly_tag='marker')

2000

15000

15000

15000

20000

15000

15000

15000

15000

15000

15000

15000

15000

15000

15000

15000

15000

15000

15000

15000

15000

15000

15000

15000

15000

15000

15000

15000

15000

15000

15000

15000

15000

15000

15000

15000

15000

15000

15000

15000

15000

15000

15000

15000

15000

15000

15000

15000

15000

15000

15000

15000

15000

15000

15000

15000

15000

15000

15000

15000

15000

15000

15000

15000

15000

15000

15000

15000

15000

15000

15000

15000

15000

15000

15000

15000

15000

15000

15000

15000

15000

15000

15000

15000

15000

15000

15000

15000

15000

15000

15000

15000

15000

15000

15000

15000

15000

15000

15000

15000

15000

15000

15000

15000

15000

15000

15000

15000

15000

15000

15000

15000

15000

15000

15000

15000

15000

15000

15000

15000

15000

15000

15000

15000

15000

15000

15000

15000

15000

15000

15000

15000

15000

15000

15000

15000

15000

15000

15000

15000

15000

15000

15000

15000

15000

15000

15000

15000

15000

15000

15000

15000

15000

15000

15000

15000

15000

15000

15000

15000

15000

15000

15000

15000

15000

15000

15000

15000

15000

15000

15000

15000

15000

15000

15000

15000

15000

15000

15000

15000

15000

15000

15000

15000

15000

15000

15000

15000

15000

15000

15000

15000

15000

15000

15000

15000

15000

15000

15000

15000

15000

15000

15000

15000

15000

15000

15000

15000

15000

15000

15000

15000

15000

15000

15000

15000

15000

15000

15000

15000

15000

15000

15000

15000

15000

15000

15000

15000

15000

15000

15000

15000

15000

15000

15000

15000

15000

15000

15000

15000

15000

15000

15000

15000

15000

15000

15
```

#Uses a double rolling aggregate model and find anomolaies from previous time series.

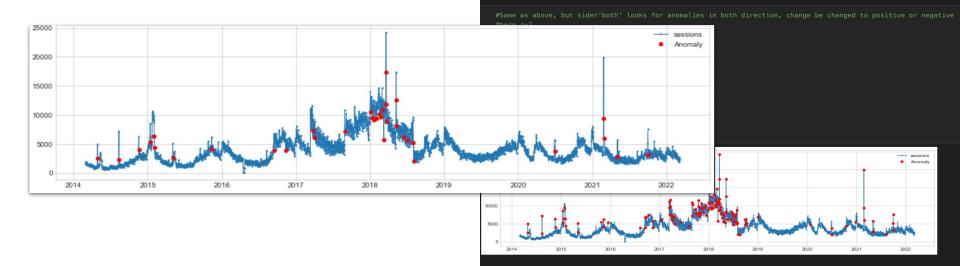

# Forecasting Sales with Machine Learning

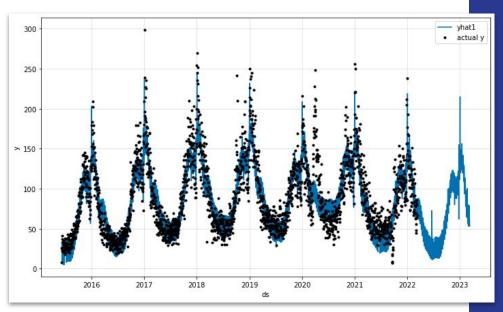

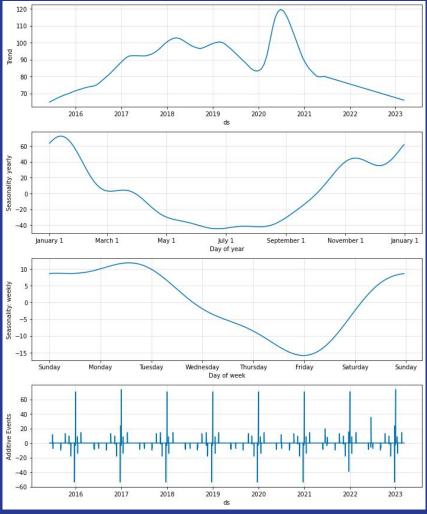